## **Traccia il percorso del pesciolino**

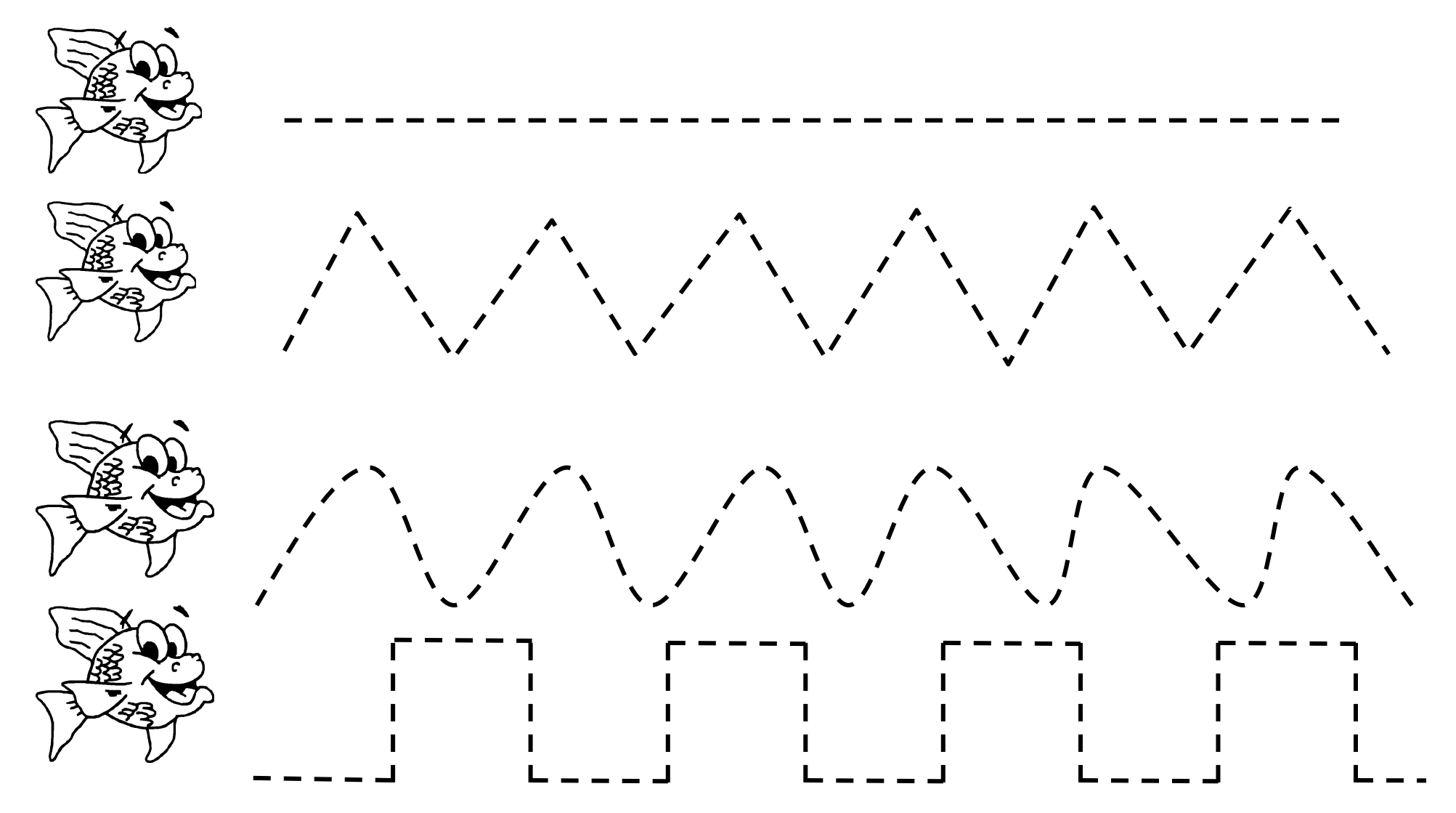